**مجلة جامعة تشرين للبحوث والدراسات العلمية \_ سلسلة العلوم الهندسية المجلد )73( العدد )2( 2102 Tishreen University Journal for Research and Scientific Studies - Engineering Sciences Series Vol. (73) No. (2) 2102**

> **تقييم البارامترات الفعالة للجريان السطحي في حوض ّ نهر الكبير الجنوبي باستخدام شبكات Elman ة الصنعي**

**ار ّ الدكتور غطفان عبد الكريم عم الدكتورة بادية يوسف حيدر ميس محمد عليان**

**)تاريخ اإليداع 01 / 02 / .2101 ق ب ل للنشر في /1 7 / 2015(**

# **ّخص مل**

تعدّ النمذجة الدقيقة للعلاقة بين الهطول المطر<u>ي ا</u>لجريان السطحي (Rainfall\_Runoff) (R\_R) مهمة معقدة جدًا، على الرغم من حقل النمذجة الواسع الذي يشمل كلا من الطرائق الموجهة بالمعرفة والطرائق الموجهة بالبيانات. تتطلب النماذج الموجهة بالمعرفة كمية ضخمة من البارامترات, وبالتالي فهي تعاني من تأثير كثرة البارامترات. هذا مايجعل العاملين في حقل النمذجة يبحثون عن طرائق نمذجة بسيطة تتطلب عدد قليل من البارامترات مثل الطرائق الموجهة بالبيانات، لذلك تهدف الدراسة الـحالية إلى استخدام الشبكات العصبية الصنعية التي تعدّ إحدى أنواع هذه الطرائق لنمذجة العلاقة R\_R في حوض نهر الكبير الجنوبي في محافظة طرطوس. حيث تمّ الاعتماد على شبكة Elman الصنعية للتنبؤ بالجريان السطحي باختبار أربعة وعشرين نموذجاً ذات معماريات مختلفة، كما تمّ اختبار كلّ نموذج باستخدام عدد مختلف من العصبونات<br>. الخفية, وذلك باستخدام مكتبة nntool المتاحة في حزمة برمجيات Matlab.

أثبتت نتائج هذه الدراسة أن النموذج الذي يحوي في طبقة المدخلات على كلٍّ من درجة الحرارة، الرطوبة النسبية، التبخر والهطول المطري بتأخر زمني مقداره ثلاثة أيام (3:0-) إضافةً إلى قيم سابقة للتصريف بتأخر زمني )-3:-1( ومع استخدام 25 عصبون في الطبقة الخفية يعطي أفضل أداء بمتوسط مربع خطأ مقداره -5^10\*,2.8 ومعامل ارتباط 0.96 لمجموعة البيانات المستخدمة، تمّ التوصل إلى انّ شبكات Elman تعطي نتائج جيدة في نمذجة وبالتالي يمكن اعتبارها بديالً R\_R. العالقة R\_R للط ارئق التقليدية في نمذجة العالقة

**الكلمات المفتاحية:** الهطول المطري\_الجريان النهري, الشبكة العصبية الصنعيَّة, شبكات Elman, Matlab...

 $\ddot{\phantom{a}}$ 

**أستاذ - قسم الهندسة المائية والري- كلية الهندسة المدنية- جامعة تشرين– الالذقية- سورية.**

**دكتورة - قسم الهندسة اإلنشائية- كلية الهندسة المدنية- جامعة تشرين– الالذقية- سورية.** 

**طالبة دراسات عليا)دكتوراه (- قسم الهندسة المائية والري- كلية الهندسة المدنية- جامعة تشرين- الالذقية- سورية.**

**مجلة جامعة تشرين للبحوث والدراسات العلمية \_ سلسلة العلوم الهندسية المجلد )73( العدد )2( 2102 Tishreen University Journal for Research and Scientific Studies - Engineering Sciences Series Vol. (73) No. (2) 2102**

# **Evaluation of effective Parameters in the estimation of Runoff in Alkabeer Aljanobee Catchment using Elman Neural Network**

**Dr. Ghatfan Ammar Dr. Badia Haidar Mais Alean**

**(Received 14 / 12 / 2014. Accepted 4 / 3 / 2015)**

# **ABSTRACT**

Accurately modeling rainfall-runoff (R-R) transform remains a challenging task despite that a wide range of modeling, either knowledge-driven or data-driven. knowledge-driven models need a large amount of parameters, so it suffers from plenty numbers of parameters, for this reason the hydrologists start looking for a simple modeling methods, that need a few parameters such as data \_driven methods, so The present study amis to use artificial neural network, which is one type of this methods for modeling the relationship between rainfall and runoff in Alkabeer Aljanonbee river catchment in Tartous City. Elman Neural Network is depended on for prediction of runoff by testing twenty four models have different architectures. So all models have been tested by using different numbers of neurons in the hidden layer, by using nntool book, which is available in the Matlab program.

The results of the research verify that the model which has each of temperature, relative humidity, evaporation and rainfall in the input layer with time delay equal to three days  $(0:-3)$ , in addation to preveous value of runoff  $(-1:-3)$ , gives a best performance for used data with mean square error equal to 2.8\*10^-5, and correlation coefficient 0.96. So it has been reached that Elman network technology gives a good results in modeling the relation rainfall\_runoff So it could be a good alternative instead of traditional approaches.

**Keywords :** Rainfall\_Runoff, Artificial Neural Network, Elman Network, Matlab

 $\ddot{\phantom{a}}$ 

**Professor, Department of Water Engineering and Irrigation, Faculty of Civil Engineering, Tishreen University, Lattakia, Syria.** 

**Associated Professor, Department of Structural Engineering, Faculty of Civil Engineering, Tishreen University, Lattakia, Syria.**

**Postgraduate student, Department of Water Engineering and Irrigation, Faculty of Civil Engineering, Tishreen University, Lattakia, Syria.** 

#### **مقدمة:**

تعدٌ نمذجة الهطول المطري\_الجريان السطحي، والتي تؤثر فيها كل من مواصفات الهطول المطري والمواصفات الجغرافية الحوض، هدفاً لكثير من الباحثين والمهندسين لفترة طويلة جداً. إنَّ تحول الهطول المطري إلى جريان سطحي فوق الحوض هو في الواقع عملية ديناميكية غير خطية ومعقدة جدا؛ وذلك بسبب انّ استجابة الحوض معقدة جدا. العامل المؤثر على الجريان السطحي في الحوض والعائد إلى مدخل الهطول المطري يتضمن كالً من مواصفات العاصفة؛ اي شدّة العاصفة ومدّة العاصفة المطرية، ومواصفات الحوض؛ اي الحجم والشكل والميل ومواصفات التخزين في الحوض, ومواصفات الشكل الجغرافية, ونماذج استخدام األراضي, الغطاء النباتي وأنواع الترب التي تؤثر في التسرب, باإلضافة إلى مواصفات المناخ مثل الحرارة, الرطوبة, ومواصفات الرياح. إ ّ ن تأثير كل هذه العوامل مع بعضها بعضا في توليد الجريان السطحي غير واضح, حيث حاول العديد من الباحثين نمذجة العالقة R\_R باستخدام العديد من الطرائق لكن معظم هذه الطرائق تتطلب عدد كبير من البيانات. تستخدم العديد من الدراسات في الوقت الحالي الطرائق الموجهة بالبيانات مثل الشبكات العصبية الصنعية، حيث اثبتت الشبكات العصبية الصنعيّة انها اداة جيدة في محاكاة العمليات المعقدة والأنظمة اللاخطية، ولقد أحرزت اهتماماً كبيراً في السنوات الأخيرة، ماأوحى للهيدرولوجيين باستخدام هذه الشبكات في نمذجة العالقة بين الهطول المطري \_الجريان النهري في أماكن مختلفة من العالم. فلقد استخدم (Solaimani, K. 2009) الشبكات العصبية لنمذجة العلاقة R\_R في المناطق القاحلة في إيران. حيث استخدم الباحث في دراسته شبكات التغذية الأمامية مع خوارزميات تدريب متعددة، وقورنت نتائجه مع الطرائق التقليدية ]1[. هذا وقد قد نشر (2012 .al ,et .N ,Dhamge (دراسة للتنبؤ بالتدفق النهري اليومي باستخدام ANNs في الهند. بينت الدراسة إمكانية استخدام الشبكة العصبية في نمذجة العالقة بين الهطول المطري\_ الجريان النهري ]2[. وفي دراسة قام بها (2013 .al ,et .N ,Lafdani (لنمذجة العالقة بين الهطول المطري \_الجريان النهري في حوض Eskandari في إيران, استخدم الباحث كالًّ من النظام الضبابي العصبي التكيفي (ANFIS) والشبكة العصبية الصنعية، حيث اثبتت الدراسة انّ نموذج ANFIS هو افضل اداءا من نموذج .[3] ANN

أثبتت الدراسات السابقة أنه يمكن استخدام ANNs كطريقة بديلة لأنظمة التنبؤ بالفيضان بهدف نمذجة العلاقة R\_R والتنبؤ بالفيضان، واقترحت الدراسات العمل بطرائق الذكاء الصنعي نظرا لنتائجها الجيدة في نمذجة العلاقة بين الهطول المطري\_الجريان النهري.

لقد ركّزت معظم الأبحاث على مايدعى بالشبكات العصبية الصنّعية ذات النغذية الأمامية وذلك في نمذجة العلاقة R\_R، والتي تتجز تخطيط ستاتيكي بين دخل وخرج النموذج [1]، وطالما انّ احواض الأنهار هي انظمة ديناميكية لذلك فإن استخدام شبكات عصبية صنعيّة ذات تغذية راجعة (نماذج ديناميكية) قد تعطي نتائج افضل بكثير من الشبكات الستاتيكية في تمثيل حالة الحوض الهيدرولوجية، هذا ما توصّلت إليه بعض الدراسات التي استخدمت الشبكات العصبية الصنعية ذات التغذية الراجعة في نمذجة هذه العالقة, مثل الدراسة التي قام بها (2012 .A ,Dozier) لدراسة تأثير التغير المكاني للهطول المطري في أنموذج الهطول المطري\_الجريان النهري المشكَّل باستخدام شبكة Elman ذات التغذية الراجعة لتدريب ومحاكاة قياسات التدفق النهري في حوض Creek Fountain في Colorado[ 4]. كما اقترح )2013 .A ,Alok )في دراسة أجراها لنمذجة العالقة R\_R في نهر Brahmani في

الهند عد الشبكات العصبية الصنعية أداة للتنبؤ بالتصريف, حيث استخدم الباحث في دراسته نوعان للشبكات العصبية الصنعية هي شبكات Elman اإلرجاعية وشبكات Cascade[ 5].

# **أهمية البحث وأهدافه:**

انطلاقا من اهمية التتبؤ بقيم التصريف المستقبلي للنهر ، باعتباره ضروريا للتتبؤ بالفيضان، إضافة إلى اهميته في إدارة الموارد المائية، حيث تاتي اهمية نمذجة العلاقة بين الهطول المطر<u>ي ا</u>لجريان السطحي باعتبارها عنصرا اساسيا من عناصر الدورة الهيدرولوجية وتحديدها باستخدام نقانة متطوّرة لوضع عناصر الموازنة بدقة عالية يمكن<br>. الاعتماد عليها لتخطيط الموارد المائية، إضافةً إلى أهمية إيجاد طريقة نمذجة بديلة للطرائق التقليدية التي تتطلب كمية ضخمة من البارامترات، لذلك يهدف هذا البحث إلى وضع أنموذج رياضي للعلاقة بين الهطول المطري\_الجريان النهري باستخدام شبكات Elman الصنعية وذلك من خالل:

\* إجراء تحليل حساسية لمدخلات الشبكة بهدف تحديد البارمترات الأكثر تأثيراً على أداء الشبكة العصبية الصنعية، ومن ثمّ بناء انموذج للعلاقة بين الهطول المطري\_ الجريان النهري باستخدام شبكات Elman الصنعية.<br>-

تقويم أداء األنموذج المشكل باستخدام تقانة Simulink المتاحة في حزمة برمجيات الماتالب.

# **موقع منطقة البحث**:

تشكّل منطقة الدراسة جزءا من الساحل السوري حيث نقع جنوب طرطوس إذ يشكل نهر الكبير الجنوبي حدود لبنان الشمالية مع سورية الشكل (1). حيث تبلغ مجمل مساحة حوضها الساكب نحو 990 كيلومترا مربّعا، منها 295 كيلومتراً مربّعاً في لبنان. يقع هذا الحوض بين خطي عرض (``34°25) و (``30°54) شمالاً وبين خطي طول (``30`55´3 و(``30`30´3) شرقاً الشكل (2). استخدمت في هذه الدراسة سلاسل زمنية بومية لكلٍّ من الهطول المطري, التبخر, درجة الحرارة, الرطوبة النسبية والتدفق عند مخرج الحوض متوافرة للفترة مابين )2004- 2008). حيث جمعت قياسات الهطول المطري من ثلاث محطات منتشرة في الحوض (محطة خليفة، محطة تل حوش، محطة الرجبلية) وجرى حساب قيمة متوسط الهطول المطري اليومي للمحطات الثلاثة باستخدام طريقة مضلعات تيسين. كما يتطلب عمل الشبكات الصنعيَّة إجراء عملية التقييس لكل من قيم متجهات المدخالت والهدف, وذلك لجعل قيم عنصريهما قريبة من بعضها بعضا؛ لتقليل قيمة الخطأ بين القيم المحسوبة من الشبكة والقيم المأمولة, وهذا يحسّن كفاءة العمليات الحسابية واداء الشبكة. لذلك قيست كافة البيانات باستخدام طريقة ( .Kumare et al 2002( ]6[, كما هو موضح في المعادل )1(:

() = 0.5 [ (−( ) ) (max)−(min) ] + 0.5… … …… … …… … …… … . . (1)

حيث:p : القيم األصلية ; (norm(p: القيم المقيسة; (mean(P:معدل القيم الداخلة; (min(p: أدنى قيمة داخلة(max(p; : أقصى قيمة داخلة.

**الشكل )2(: حوض نهر الكبير الجنوبي**

263

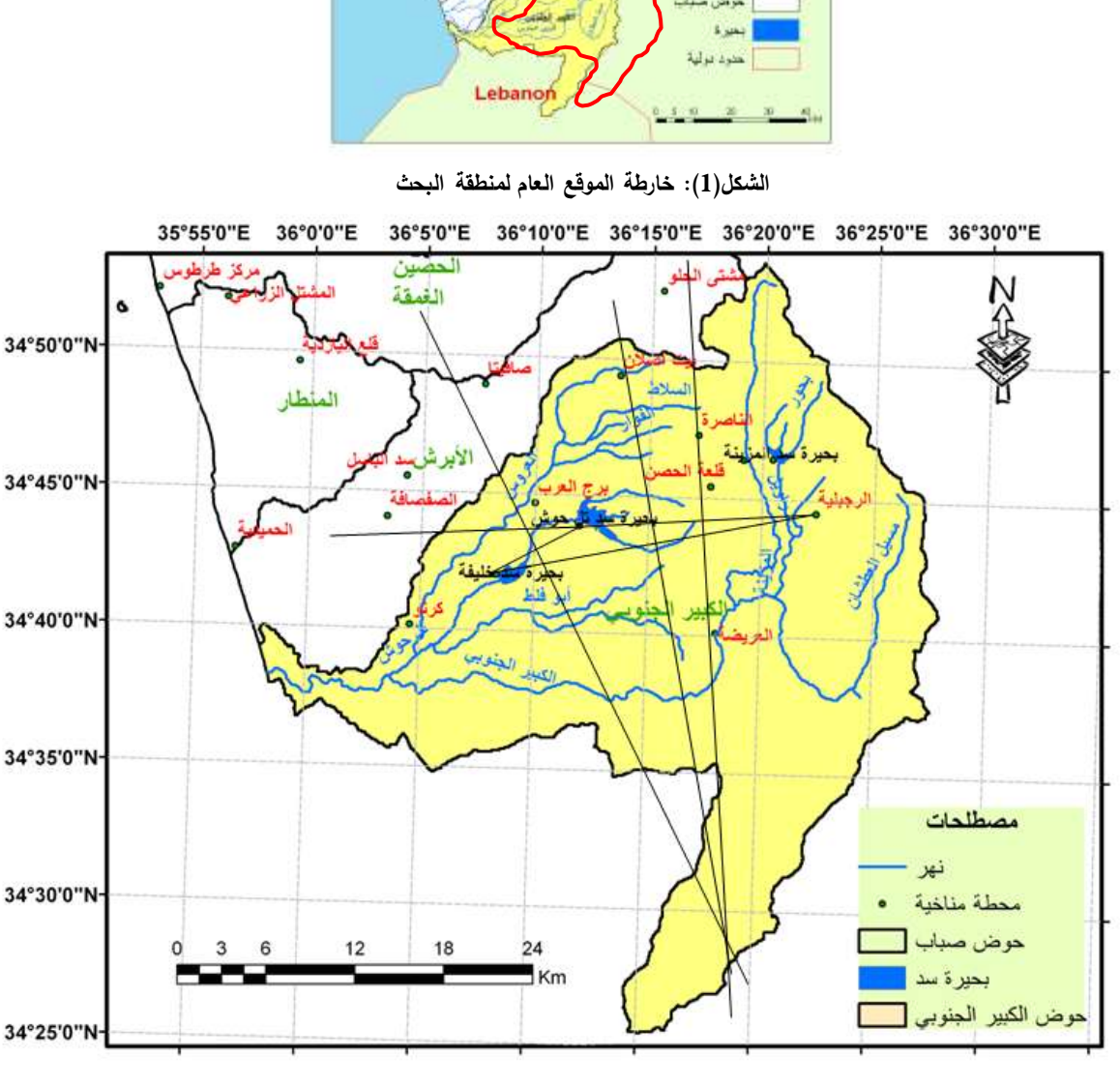

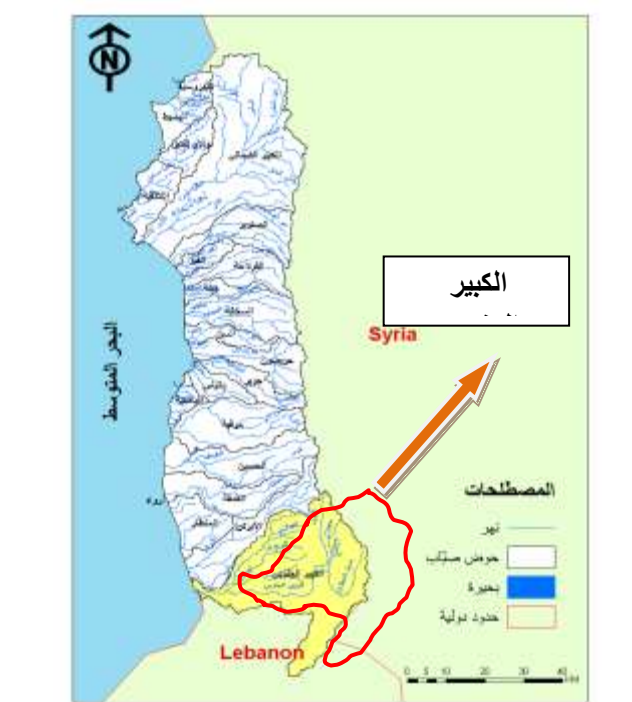

#### **طرائق البحث ومواده:**

#### **.1 الشبكات العصبية الصنعية**

تعد الشبكات العصبية من أهم مجاالت الذكاء الصنعي, وتدور فكرة الشبكات العصبية حول محاكاة العقل البشرى باستخدام الحاسب اآللى . وقد يعود التطور المنظور فى هذا المجال إلى العديد من الدراسات التى تمت فى مجال المعالجة العصبية (Neural Processing) وتتم عملية المحاكاة عن طريق حل المشاكل التي تواجهه، وذلك من خالل اتباع عمليات التعلم الذاتى والتي تعتمد على الخبرات المختزنة في الشبكة التي تحقق أفضل نتائج. وقد تم اقتباس أسلوب الشبكات العصبية االصنعية من الشبكات البيولوجية العصبية, ويرحع الفضل فى دخولها إلى دائرة الأعمال العالمية على يد كلٍّ من (Mc – Cultch & Pitts) [7].

حيث تعرّف الشبكات الصنعية بانها عبارة عن نظام لمعالجة البيانات بشكل يحاكي ويشابه الطريقة التي تقوم بها الشّبكات العصبية الطبيعية للإنسان، حيث تتشابه الشّبكة العصبية الصنعيَّة مع الدماغ البشري في انها تكتسب المعرفة بالتدريب, وتخزن هذه المعرفة باستخدام قوى وصل داخل العصبونات تسمى األوزان التشابكية. ويمكن تدريب الشبكة على إنجاز وظائف معينة من خلال ضبط قيم الأوزان التشابكية بين العناصر [8].

**.1.1 المفاهيم األساسية لهيكلة الشبكات العصبية الصنعية**

يتكون هيكل الشبكة البيولوجية كما هو موضح بالشكل )3(:

 العصب : وهو الجزء الرئيسي فى مخ اإلنسان, وهو بمثابة وحدة تشغيل بسيطة تقوم باستقبال ومزج اإلشارات التي ترسلها الأعصاب الأخرى، وذلك من خلال هيكل استقبال داخلي يطلق عليه اسم الزائدة (التفرعات) الشجرية .(Dendrite)

 المحور: هو محور اإلتصال بين محور الخلية العصبية والزوائد الشجرية للعصب. ويقوم اإلنسان بتعديل وتغيير قوة الإشتباك عندما يتعلم أكثر حيث يحتوى مخ الإنسان على عشرات المليارات من هذه الأعصاب المتصلة ببعضها بعضا بكثافة شديدة تفوق التصور.

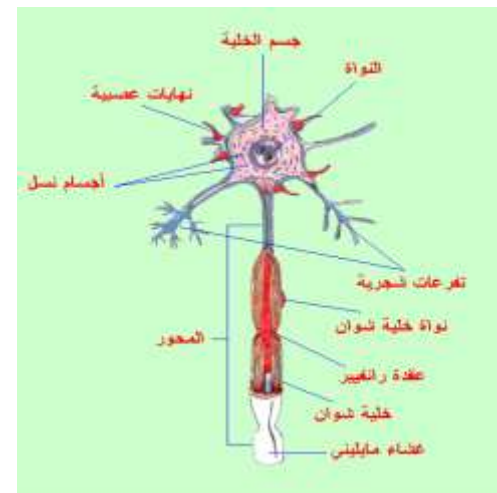

**الشكل (3): نموذج للخلية العصبية**

وجدير بالذكر أنه في الشبكات العصبية الصنعية تتم عملية معالجة البيانات بين الخاليا العصبية من خالل نقل اإلشارات بواسطة وصالت عصبية موجودة فى الشبكات بين الخاليا. ولكل وصلة من هذه الوصالت ترجيح بقيمة معينة تسمى الوزن, حيث يتم ضرب ذلك الوزن بقيمة اشارة خاصة بهذه الوصلة . كما توجد لكل خلية دالة تفعيل Function Activiation، والتي تقوم بتحويل صافى مدخلات خلية معينة إلى إشارات خرج .[8] (Output Signals)

#### **.2.1 مفاهيم تقانات الشبكات العصبية الصنعية**

 الطبقات )Layers): العدد الكلى لطبقات الشبكة العصبية, أي أنها تمثل طبقات المدخالت Input( (Layers**,** وطبقات المخرجات (Layers Input(**.** مع مالحظة أن عقد المدخالت (Nodes (تستخدم فقط لتوزيع األوزان.

حجم الطبقة (size Layer(: و يحدد بحجم الذاكرة المحددة بالبرنامج الخاص بتشغيل الشبكة الصنعية.

الدالة العصبية المستخدمة (Neural Function): هناك عدة أنواع من دوال التفعيل $f^k$  ذات وظائف $\bullet$ مختلفة، وكل واحدة منها تصلح لنوع معين من التطبيقات اعتمادا على المدى المحدد لمها. وفيما ياتي سرد لبعض منها بما فيها تلك التي جرى استخدامها في البحث الحالي:

a) دالة التحويل سيغمويد اللوغاريتمية Log-Sigmoid Transfer Function.

b (دالة التحويل سيغمويد لظل الزاوية Function Transfer Sigmoid-Tan.

.)Linear Transfer Function( الخطية التحويل دالة) c

صُمّمت الخلية العصبية الصنعية لتحاكي خصائص الخلية العصبية العضوية حيث تتألف الخلية الصنعية من ثلاثة أقسام أساسية هي: الدخل (الأوزان)، الجامع وتابع التفعيل. حيث تستقبل الخلية العصبية الصنعية عناصر الدخل ومن ثمّ يُضرب كل عنصر دخل Pi بالوزن الموافق لـه Wi ثم تجمع النتائج للقيمة الإضافية التي تدعى بالانحياز b كما هو موضح بالشكل )4(. والوزن حقيقة هو عبارة عن متحول يأخذ قيم متغيرة, وعندما نضرب به عنصر الدخل نكون بهذه العملية نغير ونعدل من تأثير الدخل على الخلية العصبية الصنعية n وهذا يقابل عملية المعالجة الكيميائية في المشابك العصبية الحيوية ويكون الناتج على الشكل اآلتي:

Net = (P1W<sup>1</sup> + P2W<sup>2</sup> + ⋯ . . +PnW<sup>n</sup> ) + b…………………….(2)

حيث: $P_i$ : عتصر الدخل؛ W. الوزن؛ n: عدد الخلايا أو الوحدات

يعد شعاع الانحياز (bias (bj بمثابة الحد الثابت في المعادلات الرياضية كثيرات الحدود الذي يساعد في حل تلك المعادالت بصورة أسهل وأسرع.

ثم تجري عملية إدخال ومعالجة اإلشارة Net في تابع التفعيل لينتج بذلك خرج الخلية العصبية الصنعية Y. Y = (Net)… … …… … …… … … …… … …… … …… … … …. . . . (3)

(Transfer Function) حيث:  $f:$  دالة التحويل

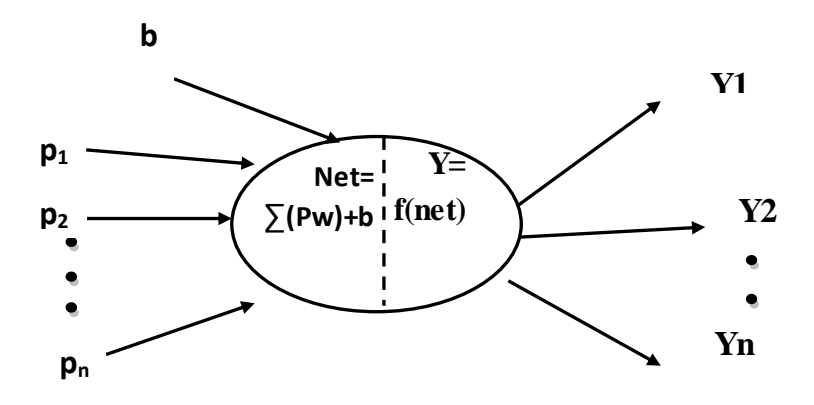

**الشكل )4(: تمثيل تخطيطي للتحويالت داخل عصبونات الشبكة العصبية الصنعية**

**.3.1 التصميم الهيكلي لبناء الشبكة العصبية الصنعية** يتضمن التصميم الهيكلي لبناء الشبكات العصبية الصنعية الخطوات اآلتية: 1 . تجميع البيانات التي تستخدم في تدريب أو اختبار الشبكة و من ثم وضع خطة التدريب والتعلم. 3 . بناء هيكل الشبكة وتحديد تر كيب الشبكة في عدد المدخالت والطبقات ونوع الشبكة. .4 اختيار طريقة التعلم حسب ما هو متاح من أدوات أو تطوير الشبكة أو القرارات. 5 . وضع قيم للأوزان والمتغيرات، بعد ذلك يتم تعديل قيم الأوزان عن طريق التغذية المرتدة والعكسية. 6 . تحويل البيانات إلى النوع المناسب للشبكة ويتم ذلك عن طريق كتابة معادلة لتجهيز البيانات. 7 . تتم عمليتي التدريب واالختبار من خالل تكرار عرض المخالت والمخرجات المرغوبة إلى الشبكة. ومنها ً مقارنة القيم الفعلية مع القيم المحسوبة, ثم حساب الفرق (الخطأ), ثم تعديل األوزان لتقليل الفرق حتى يصبح فرقا

مقبوال.ً ومن ثم تصل الشبكة من خالل استخدام مدخالت التدريب إلى النتائج المرغوبة, وبهذا يمكن االعتماد على الشبكة في االستخدام كنظام مستقل قائم بذاته ]8[.

**.4.1 أنواع الشبكات العصبية**

يمكن تصنيف الشبكات العصبية إلى:

شبكات أمامية Forward Feed: وهي الشبكات التى يخلو تركيبها من وجود حلقة مغلقة من الترابطات بين الوحدات المكونة لها. حيث تنتقل العمليات الحسابية في اتجاه واحد إلى األمام من طبقة المدخالت إلى طبقة المخرجات عبر الطبقات المخفية كما يوضح الشكل (5).

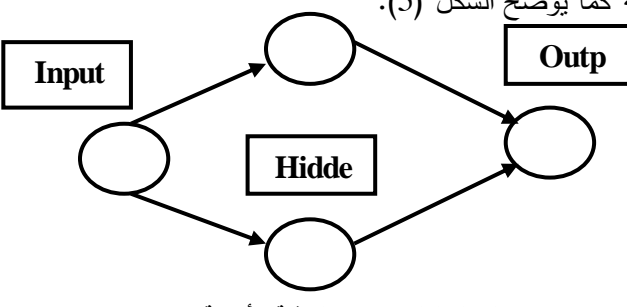

**الشكل )5(: شبكات التغذية األمامية**

• شبكات إرجاعية Recurrent: وهي الشبكات التي تجد لمخرجاتها طريقاً خلفياً مرة أخرى لتصبح مدخلات؛ لكي تعطى أفضل النتائج الممكنة كما يبين الشكل )6(.

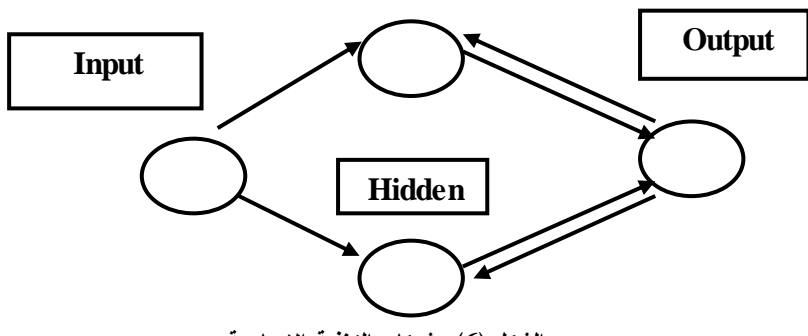

**الشكل )6(: شبكات التغذية اإلرجاعية**

استخدم في هذه الدراسة شبكات Elman حيث تتكون هذه الشبكات من طبقتين ويتم اعتماد تغذية االنتشار العكسي في هذه الشبكة. إنّ الإنتشار العكسي يكون بالتغذية من خرج الطبقة الأولى إلى دخل الطبقة الأولى. تتميز هذه الشبكات بقدرتها على الوصول إلى الحل الأمثل لأنها تعيد خرج الطبقة الخفية إلى طبقة الدخل، مما يزيد من سرعة التدريب وضبط أوزان الشبكة. حيث تسمح طريقة التغذية الراجعة هذه لشبكات Elman بتخزين قيم من خطوة زمنية سابقة واستخدامها في الخطوة الزمنية الحالية. وهذا مايجعلها مفيدة في التتبؤ حيث يلعب الزمن دورا مهما. تستخدم شبكات Elman عصبونات Tansig في الطبقة الخفية (الإرجاعية) وعصبونات Purelin في طبقة الخرج ]7[. يوضح الشكل )7( شبكة Elman.

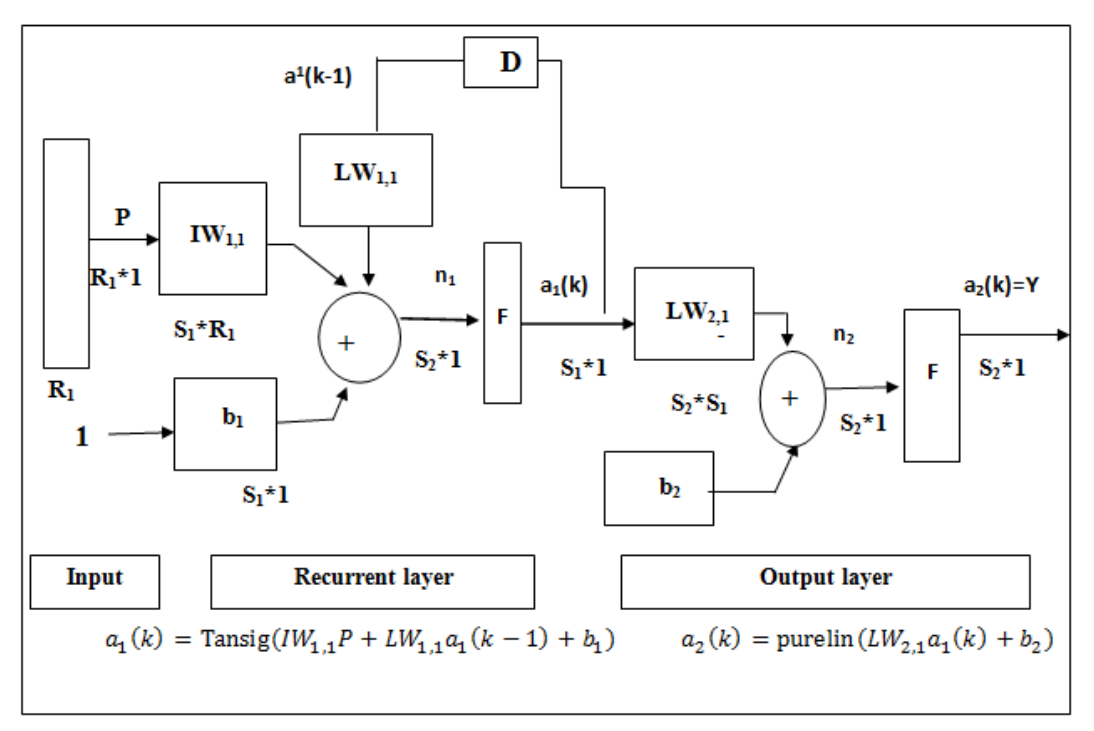

**الشكل )7(: معمارية شبكة Elman**

لكي تملك شبكة Elman أفضل فرصة في تعلم المشكلة فهي بحاجة إلى عدد عصبونات خفية أكبر من ذلك المستخدم عند المحاكاة بطرائق أخرى.

#### **.5.1 تدريب شبكات Elman**

الطريقة الشائعة لتدريب الشبكات العصبية الصنعية في تطبيقات التقارب مثل نمذجة العلاقة R\_R هي طريقة التدريب المراقب. حيث يجري عرض عينات الدخل والخرج على الشبكة، تحاول بعد ذلك خوارزميات الامْثلة تصغير ْ خطا خرج الشبكة، وذلك بوساطة ضبط مصفوفة اوزان الشبكة. إذ تُدرِب شبكات Elman باستخدام دالة Train.

عند استخدام دالة Train لتدريب شبكة Elman فسيحدث اآلتي:

● نُقدم كامل سلسلة الإنخال إلى الشبكة، ومن ثم تُحسب نواتجها ونُقارن مع سلسلة الهدف بهدف توليد سلسة الخطأ.

ه Back Propagated ً ّ يعاد نشر الخطأ عكسيا وذلك إليجاد ميول األخطاء لكل وزن وانحياز حيث أن ذه الميول في الحقيقة هي تقريبية, حيث يستعمل هذا الميل التقريبي لتعديل األوزان بدالة Propagated Back المختارة حيث يوصى باستخدام دالة Traingdx[ 7].

# **.2.4 محاكاة النموذج**

إنّ القياسات الأكثر أهمية في محاكاة أداء النموذج المستخدمة في هذه البحث هي متوسط مربع الخطأ (the coefficient of correlation (R)) المعادلة (3)، ومعامل الارتباط ((R) ) (the coefficient of correlation المعادلة (4).

 $MSE = \frac{1}{2}$ 2∙ ∑ (Y − <sup>2</sup> ) = 2 =1 ………………………….…………………………..(3) .calculated : قيمة خرج الشبكة المحسوبة calculated.  $R = \frac{n \sum (Y - \overline{Y}) - (a_2 - \overline{a_2})}{\sqrt{\sum (Y - \overline{Y})^2 \sum (Z - \overline{X})^2}}$  $\sqrt{\Sigma(Y-\bar{Y})^2 \Sigma(a_2-\overline{a_2})}$ <sup>2</sup> …………………………………………….…………………..(4)

في بداية كل محاولة تدريب للشبكة، يجب إعادة إدخال القيم الأولية لكلٍّ من أوزان الشبكة وانحيازاتها. الطريقة الأكثر تطبيقاً هي التهيئة المبدئية بشكل عشوائي [9]. الهدف من هذه العشوائية هو إجبار خوارزمية التدريب على البحث عن أجزاء أخرى لفضاء البارامترات, وذلك بهدف الوصول إلى ناتج مثالي عام وزيادة الفرصة بشكل عام إليجاد الخطأ األصغري**.**

**.3 معمارية الشبكة العصبية الصنعية المستخدمة لهذه الدراسة**

يتطلب تشكيل الشبكة العصبية الصنعية تحديد كلٍّ من الدخل والخرج، وعدد العصبونات الخفية وحساب كفاءة النموذج. يحدد العدد المناسب من العصبونات الخفية في الطبقة الخفية باستخدام التجربة والخطأ . تمّ في هذه الدراسة اختبار أربعة وعشرين نموذجا بعدد مختلف من العصبونات كما هو موضح في الجدول (1). حيث تَظهر هذه النماذج تاثير عدّة تشكيلات للمدخلات في اداء الشبكة العصبية الصنعية.

| Model  | Number of neurons     | Model description                                                                                                    |
|--------|-----------------------|----------------------------------------------------------------------------------------------------|
| Number | in the Hidden layer   |                                                                                                    |
|        | 5, 10, 15, 20, 25, 30 | $Q \leftarrow f(Rt, Evt, Tt, Ht)$                                                                                      |
| 2      | 5, 10, 15, 20, 25, 30 | Q t=f(R <sub>t-1</sub> , E <sub>Vt-1</sub> , T <sub>t-1</sub> , H <sub>t-1</sub> , Q <sub>t-1</sub> )                  |
| 3      | 5, 10, 15, 20, 25, 30 | Q t=f(Rt, Evt, Tt, Ht, R <sub>t-1</sub> , Ev <sub>t-1</sub> , T <sub>t-1</sub> , H <sub>t-1</sub> , Q <sub>t-1</sub> ) |

**الجدول )1(: النماذج المختبرة في هذه الدراسة**

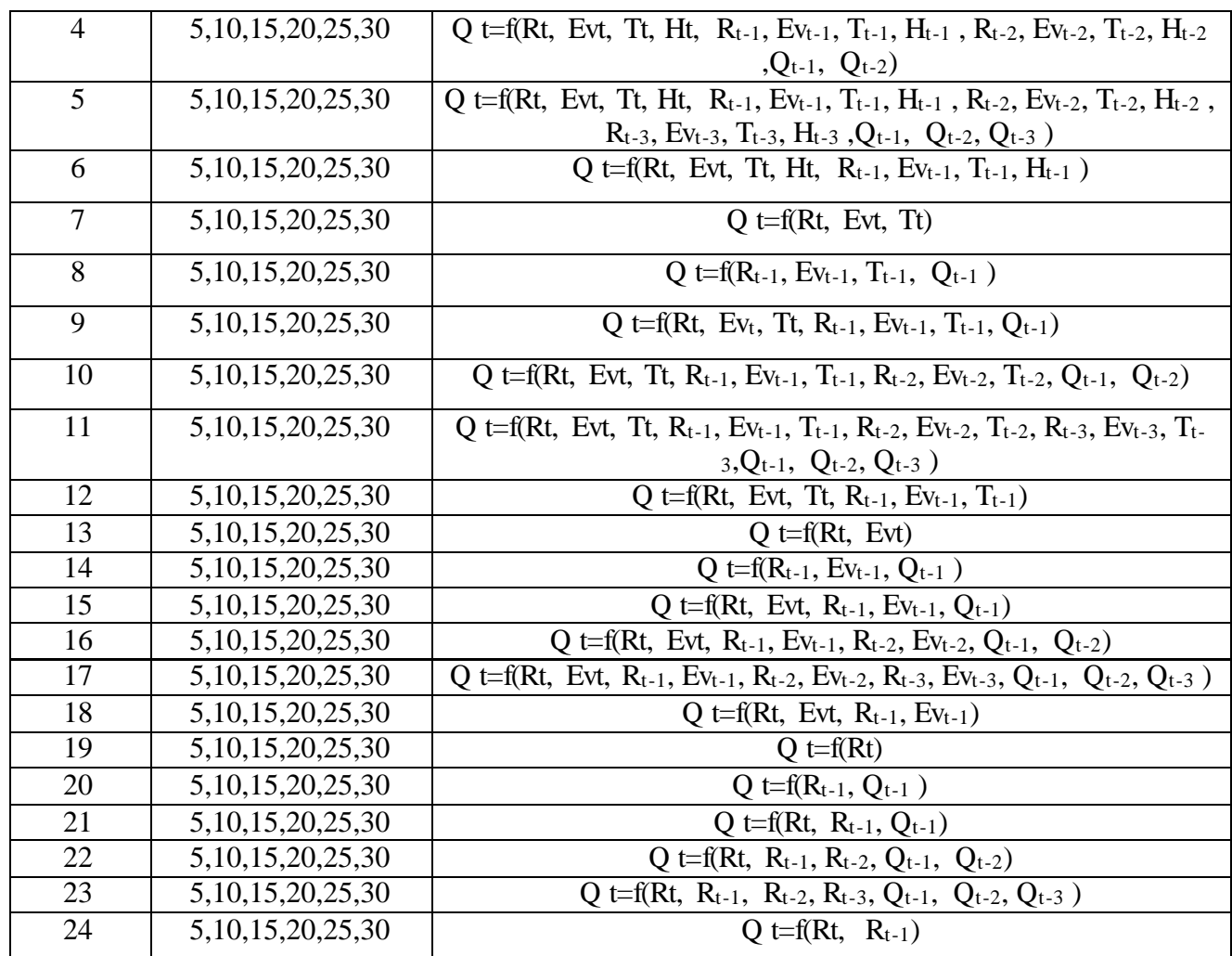

## **النتائج والمناقشة:**

**.1 إدخال البيانات وبناء الشبكة العصبية الصنعيَّة**

تم نظوير أربعة وعشرين نموذجاً بعدد مختلف من العصبونات في الطبقة الخفية في كلٍّ من هذه النماذج للتحقق من تأثير وجود كل مدخل في أداء النموذج، وأيضاً للتحقق من أفضل عدد من العصبونات في الطبقة الخفية لكل نموذج. وبغرض الحصول على أفضل هيكلية للشبكة العصبية الصنعيَّة وتحقيق هدف عملية التدريب للشبكة العصبية الصنعيَّة المقترحة, البد من الوصول إلى حالة من التوازن بين قابليتها على االستجابة الصحيحة لبيانات المدخالت المستخدمة في عملية التدريب التي يجري تخزينها في الشبكة لعملية التذكير, وبين قابليتها على إعطاء استجابة جيدة لمدخلات مشابهة، لكنها غير مطابقة لتلك المدخلات المستخدمة في عملية التدريب (عملية التتبؤ). لذلك جرى االعتماد على طريقة التوقف المبكر, بغية التوصل إلى صفة التعميم الكفؤ, وذلك بتقسيم البيانات إلى ثالث مجموعات هي مجموعة التدريب, ومجموعة التحقق, ومجموعة االختبار.

استُخدم في هذه الدراسة نموذج شبكة صنعية (شبكة Elman) ذا معمارية تتكون من عصبون خرج واحد، ثابتة على كامل الدراسة, وطبقة خفية واحدة حيث وجد الحجم المثالي للطبقة الخفية بوساطة اختبار عّدة معماريات تحتوي على عدد مختلف من العصبونات الخفية حتى يتحسن أداء الشبكة بشكل جيد. جرت هذه االختبارات باستخدام مكتبة nntool المتاحة في حزمة برمجيات الماتلاب، وباستخدام خوارزمية Levenberg-Marquardat backpropagation لتدريب الشبكة.

بظّهر الجدول (2) اداء النماذج المشكلة، حيث جرى اختبار عدّة معماريات للشبكة العصبية الصنعية كما ذكرنا سابقا، بهدف التوصل إلى افضل اداء (اصغر قيمة لمتوسط مربع الخطا). حيث تبيّن ان الشبكة العصبية الصنعيّة ذات المعمارية 1–25–19 (19 مدخل في طبقة المدخلات تمثّل درجة الحرارة، الرطوبة النسبية، التبخر والهطول المطري بتأخر زمني مقداره ثلاثة أيام (3:0–) إضافةً إلى قيم سابقة للتصريف بتأخر زمني (1–3:-)، 25 عصبون في الطبقة الخفية, وعصبون واحد في طبقة الخرج يمثل التصريف عند الزمن )0=t ))تعطي أفضل أداء )أصغر قيمة لمتوسط مربع الخطأ( -5^10\*2.8 من أجل المجموعات الثالثة, ومعامل ارتباط %96 للمجموعات الثالثة أيضاً.

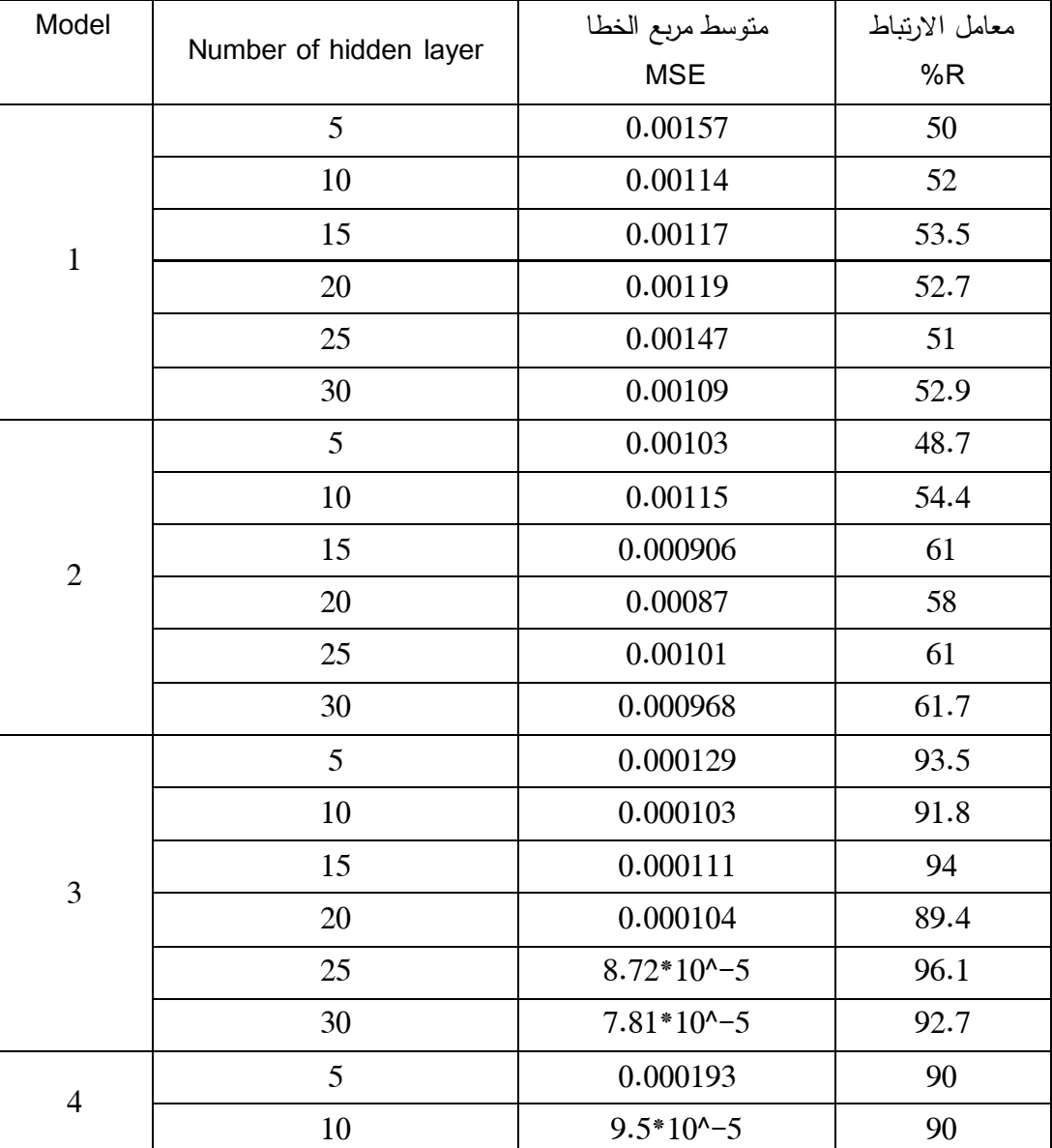

**الجدول )2(: أداء النماذج المشكلة**

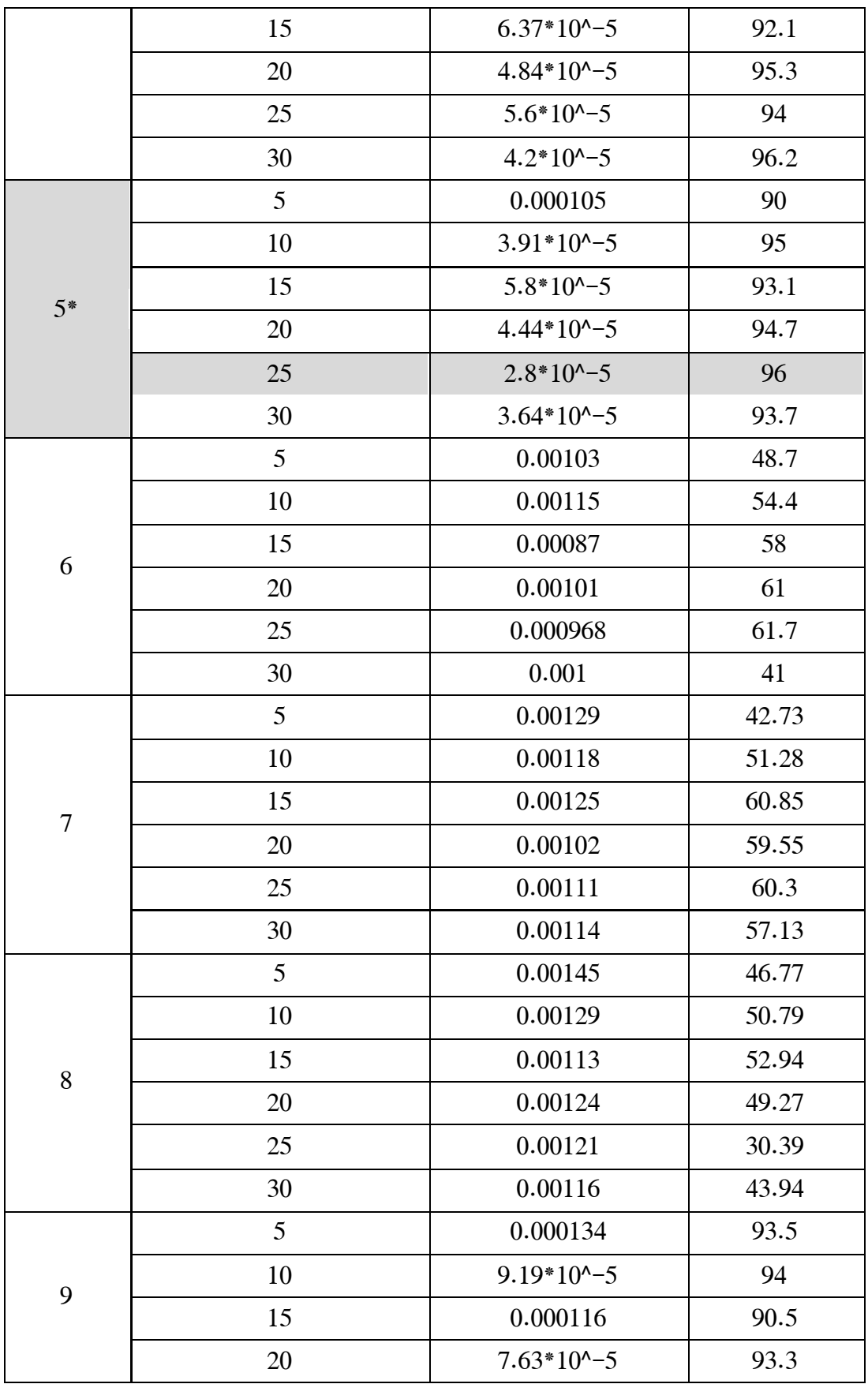

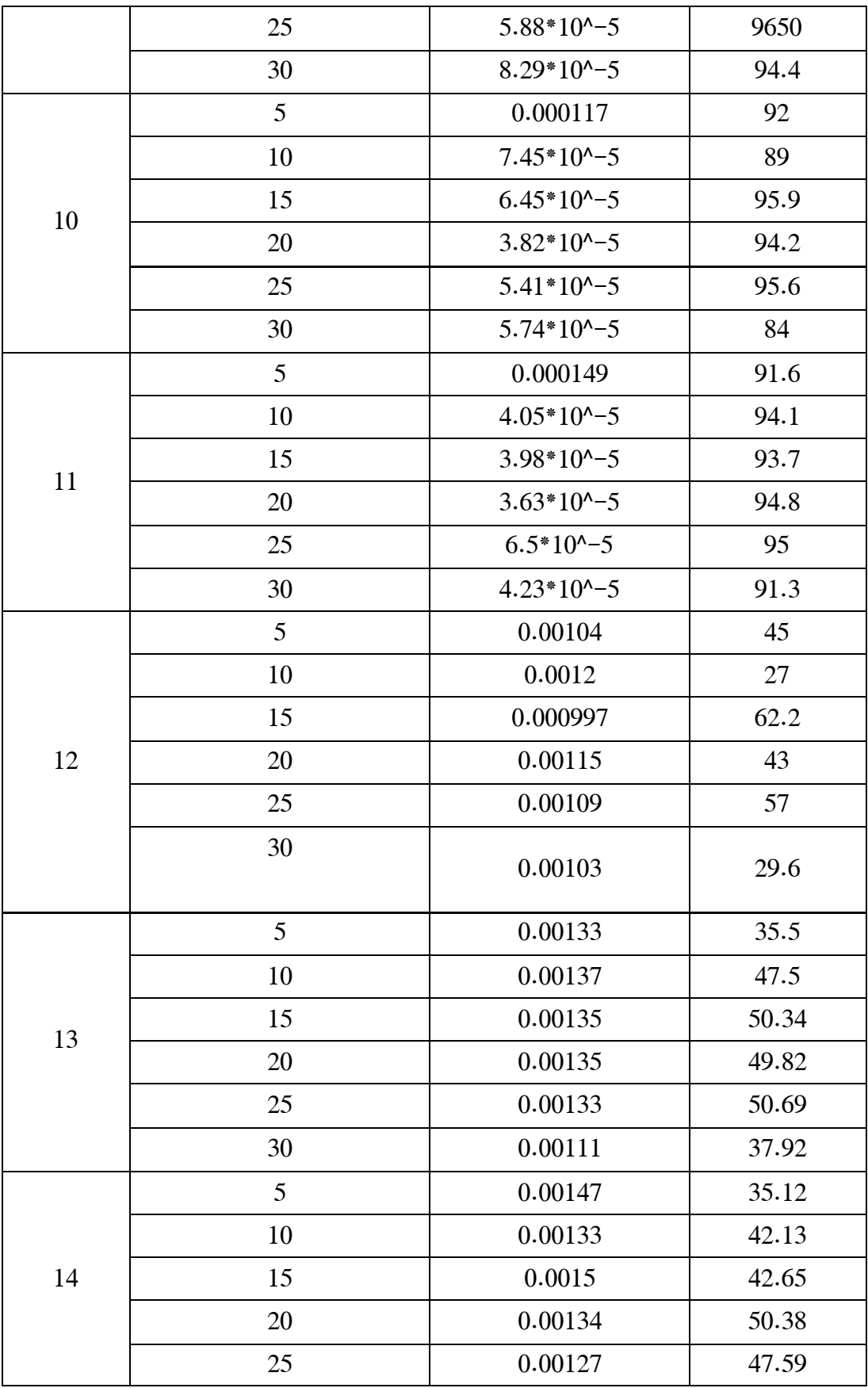

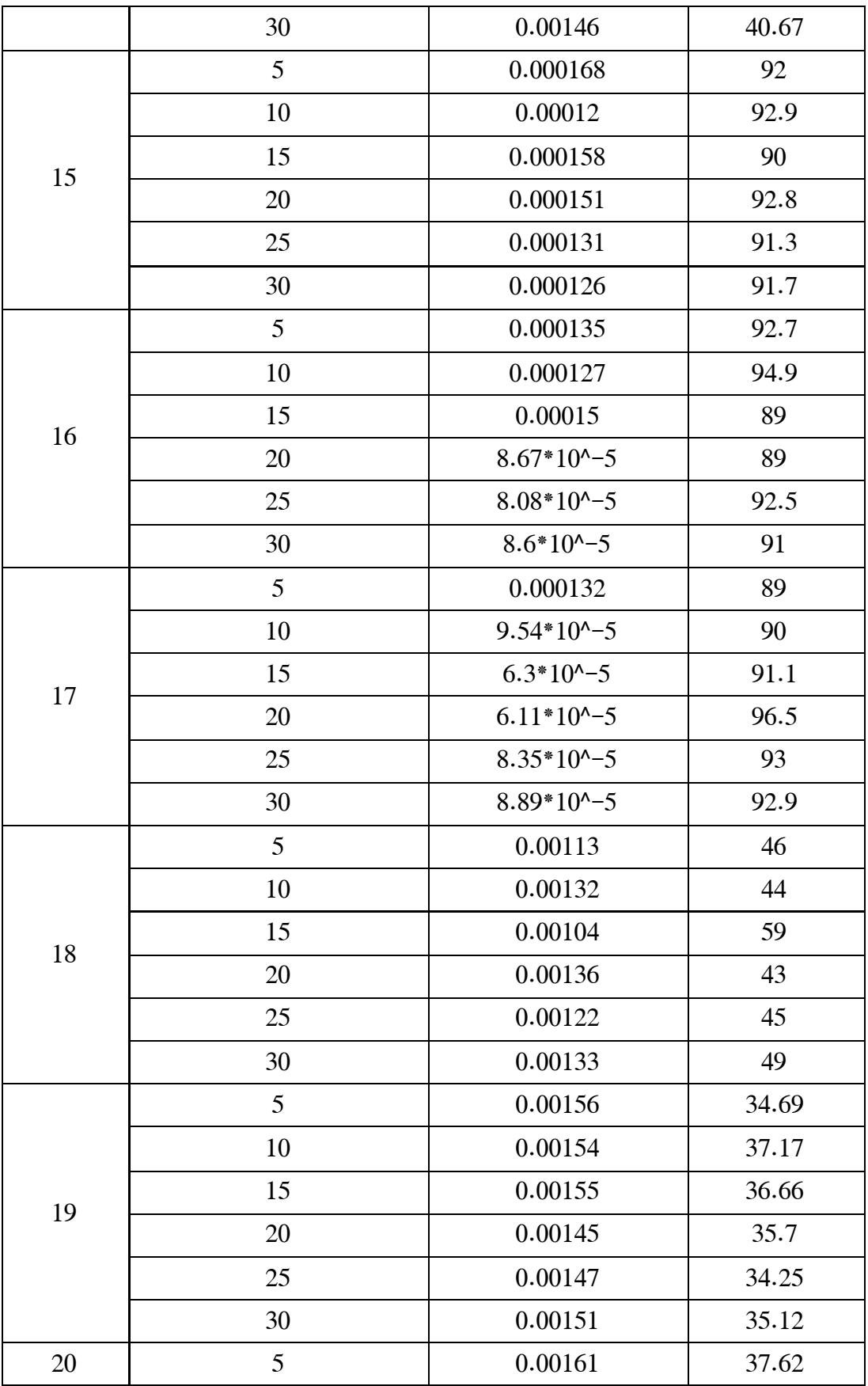

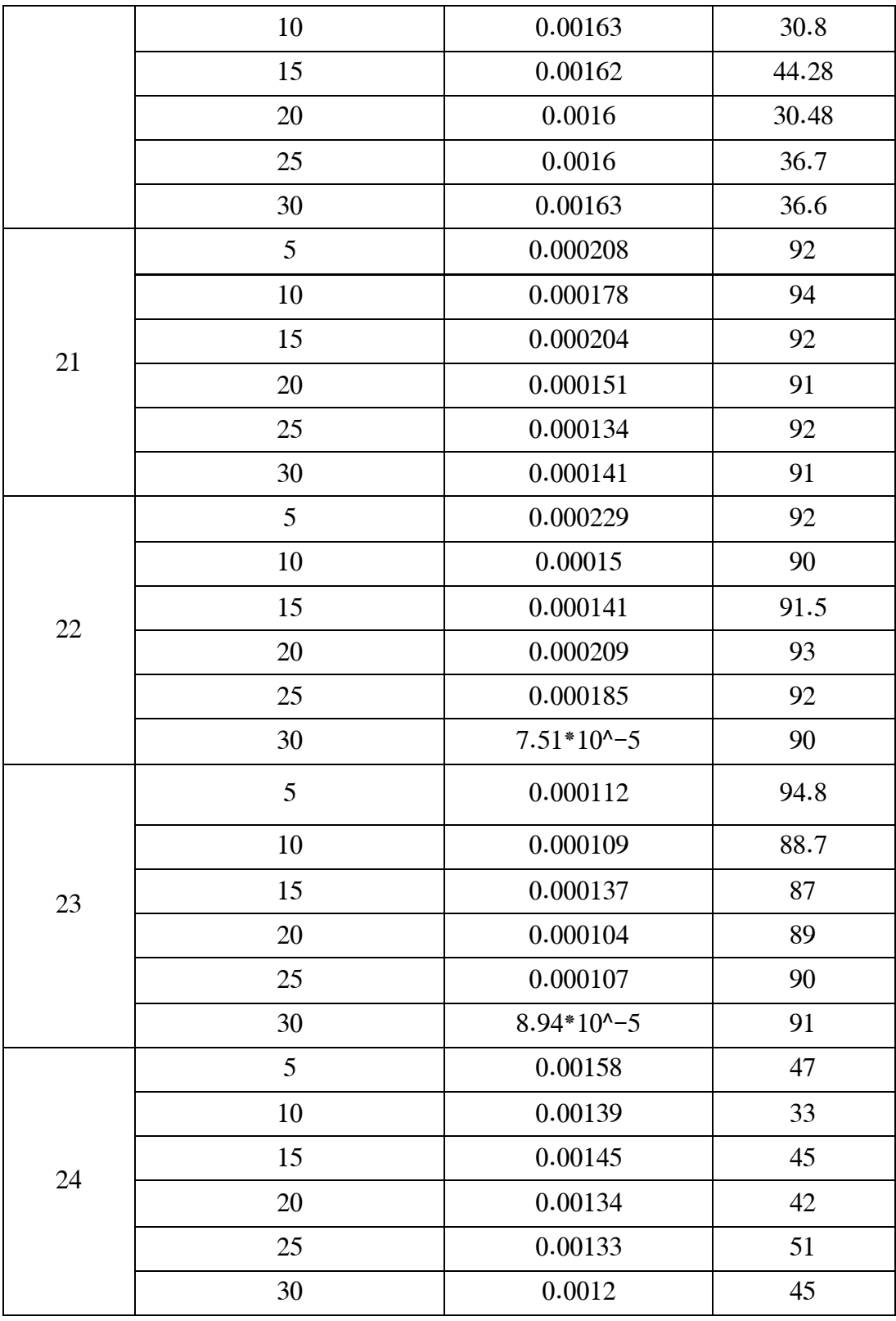

\* : أفضل نموذج لشبكات Elman المختبرة

يظهر الشكل (8) أنّ أداء شبكة Elman الصنعية يتحسن بشكلٍ كبير عند استخدام قيم سابقة للتصريف، كما انّ شبكات Elman تعطي افضل اداء عند استخدام البارمترات الاربعة (المطول المطري، التبخر ، الحرارة، والرطوبة النسبية) وذلك بتاخر زمني يتراوح بين [3 0] مـع استخدام قيم سابقة للتصريف بتاخر زمني يتراوح بين [3 1]. كما انّ شبكات Elman الصنعية تعطي أداء جيدا عند استخدام مدخالت تمثل الهطول المطري بتأخر زمني يتراوح بين ] 0 2[, وقيم سابقة للهطول المطري بتأخر زمني يتراوح بين ]2 1[, حيث بلغت قيمة متوسط مربع الخطأ 0.0000751 )النموذج 22( وبلغت قيمة معامل االرتباط 90% . ليتحسن أداء الشبكة عند استخدام التبخر إضافة للهطول المطري كمدخلات لتدريب الشبكة إضافةً إلى قيم سابقة للتصريف (النموذج 17) حيث بلغت قيمة متوسط مربع الخطأ 0.0000611 ومعامل الارتباط %96.5، ليتحسن أداء الشبكة عند استخدام مدخل الحرارة إضافة إلى الهطول المطري والتبخر والتصريف (النموذج 11)، ليبلغ متوسط مربع الخطأ 0.0000363 ومعامل الارتباط 94.8 %، لتعطي شبكة Elman أفضل أداء لها عند استخدام البارمترات الأربعة (الهطول المطري، التبخر، الحرارة، الرطوبة) إضافة إلى قيم سابقة للتصريف كما ذكرنا سابقاً (النموذج 5).

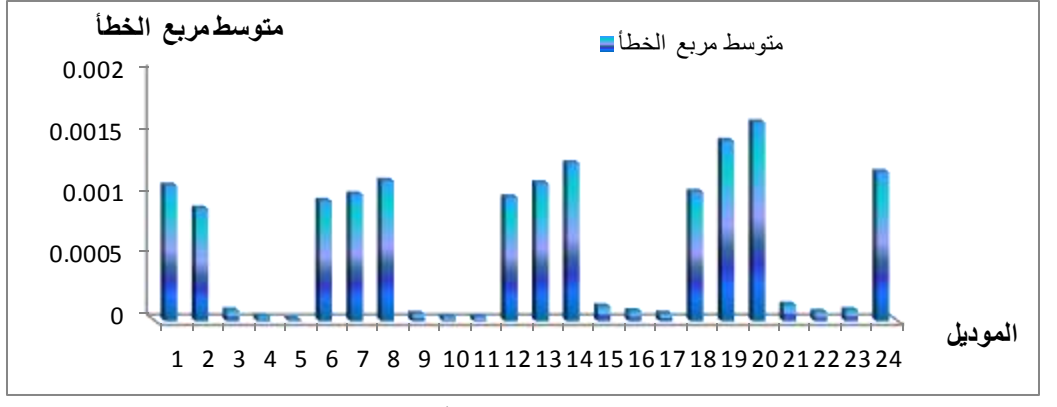

**الشكل)8(: متوسط مربع الخطأ لكل نموذج**

# **.2 تقويم أداء الشبكة العصبية الصنعيَّة المقترحة**

يعدُ فحص أداء أي نموذج رياضي مقترح من التطبيقات الاعتيادية والتقليدية في عملية النمذجة الرياضية، حيث بُقيَّم حسنُ الأداء من خلال حساب قيمة الأخطاء بين القيم المقيسة وتلك الناتجة عن الشبكة. ولغرض الاستفادة من التقانات الحديثة في إظهار المقارنة على شكل مرتسمات، اقتُرِح بناء نموذج المحاكاة بالاستفادة من تقانة SIMULINK المتاحة في حزمة برمجيات MATLAB، حيث اختُصِر أنموذج المقارنة بوضع الشبكة العصبية الصنعيَّة على شكل قالب جاهز بسيط BLOCK, يحتوي على جميع مفردات الشبكة المقترحة في حزمة قوالب ثانوية يمكن إظهارها بسهولة.

يُظهِر النموذج المشكّل باستخدام تقانة Simulink الشكل (9) جمع كل من خرج الشبكة العصبية الصنعية وقيم الجريان السطحي في قالب يسمى Mux, وبذلك يمكن ربطها بمرتسم واحد.

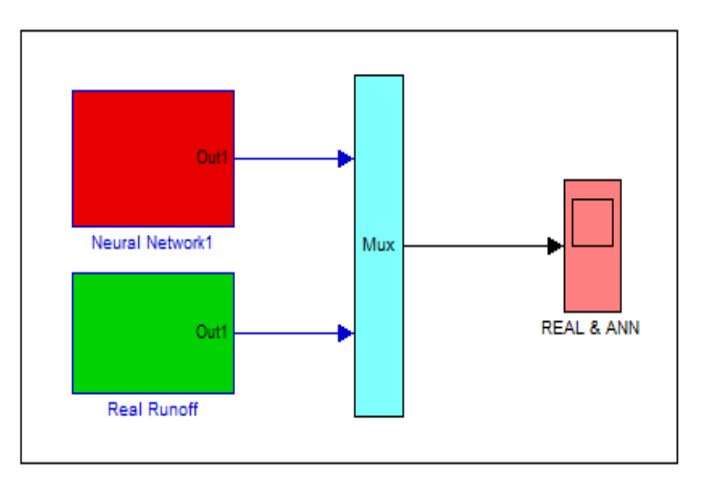

الشكل (9): يبين قالب الشبكة العصبية الصنعيّة

### **.3 نتائج المحاكاة**

اختَبر نموذج الشبكة العصبية الصنعية المشكل باستخدام مجموعة الاختبار التي تشكل نسبة20% من البيانات, وذلك للتحقق من أداء الشبكة ومقارنة مخرجات الشبكة المشكلة مع القيم المقيسة, حيث لوحظ التوافق األدائي بين نتائج الشبكة الصنعية والقيم الحقيقية للتصريف الشكل (10).

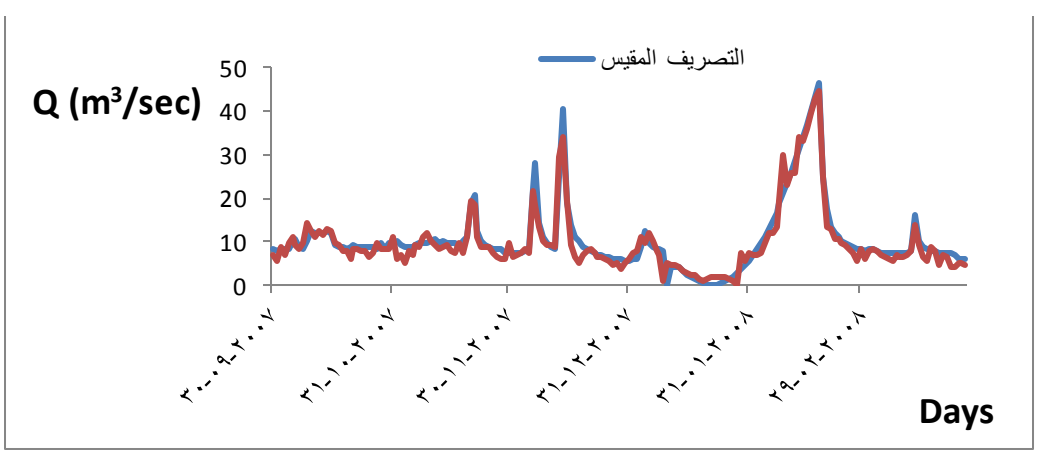

**الشكل )10(: قيم التصريف اليومي المقيسة والناتجة من أنموذج شبكة Elman لمجموعة االختبار**

كما بلغت قيمة متوسط مربع الخطأ 0.00317 وقيمة معامل الارتباط لمجموعة البيانات المختبرة (0.965)، كما هو واضح في الشكل (11). بالتالي تُظهر النتائج أداء جيداً لأنموذج الشبكة المشكل في نمذجة العلاقة بين الهطول المطري \_الجريان النهري.

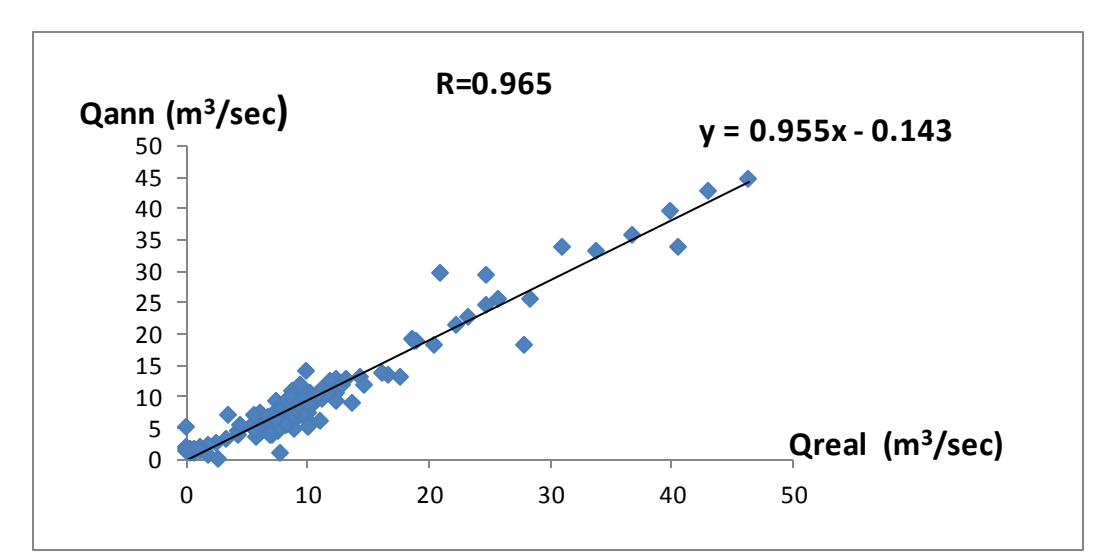

**الشكل )11(: التوافق الخطي بين قيم التصريق اليومية المقيسة وقيم التصريف اليومي الناتجة من شبكة Elman لمجموعة االختبار**

**االستنتاجات والتوصيات:**

⊠ إن استخدام تشكيل موحد من البارمترات يضمّ كلّاً من درجة الحرارة، الرطوبة النسبية، التبخر والهطول المطري يزيد من دقة أداء الشبكة المشكلة للتنبؤ بالتصريف مقارنة مع تشكيلات أخرى تضم جزءاً من البارمترات، كما استخدام قيم التصريف السابقة في التنبؤ بقيم التصريف المستقبلية يزيد من دقة أداء ّ أن شبكة Elman الصنعية.

 يتواجد ارتباط خطي بين مخرجات شبكة Elman الصنعيَّة وبيانات التصريف المقيسة بمعامل ارتباط قدره 96.5%، مما يبيّن إمكانية استخدام هذه النقانة في النتبؤ بقيم التصريف المستقبلية في حوض نهر الكبير الجنوبي.

 إن استخدام تقانة Simulink المتاحة في حز مة برمجيات الماتالب يساعد في تحويل الشبكة المشّكلة إلى شكل قالب Block مما يزيد من دقة وسهولة وسرعة األداء.

واعتمادا على نتائج البحث بمكن وضع التوصيات الأتية:

 استخدام أنواع أخرى من الشبكات العصبية الصنعية بنوعيها شبكات التغذية األمامية وشبكات التغذية الراجعة لإجراء تحليل الحساسية ، أي لاختبار المدخلات الأكثر تأثيراً في نتائج الشبكة. ثم مقارنة أداء الشبكات العصبيّة الصنعية ذات التغذية الأمامية والشبكات العصبيّة الصنعية ذات التغذية الراجعة في التنبؤ بقيم التصريف المستقبلية.

❖ التنبؤ بالتصريف في حوض نهر الكبير الجنوب باستخدام تشكيلات مختلفة من البارامترات تضمّ كلاً من<br>٭ درجة الحرارة, الرطوبة النسبية, التبخر, الهطول المطري, معامل استخدام األراضي, نوع التربة, التصريف الجوفي. الصنعي عمار, حيدر, عليان ّ تقييم البارامترات الفعالة للجريان السطحي في حوض نهر الكبير الجنوبي باستخدام شبكات Elman <sup>ة</sup>

**المراجع**:

1. SOLAIMANI, k. *Rainfall-runoff Prediction Based on Artificial Neural Network (A Case Study: Jarahi Watershed)***.** ISSN **U**nited States. 2009, 856-865.

2. DHAMGE, N. ؛KADU, M. ؛ATMAPOOJYA, S. *Rainfall Runoff Modelling Studies Using Artificial Neural Network.* International J.of Multidispl. Research & Advcs. in Engg. (IJMRAE) India, Vol. 4, Nº. I, 2012, 27-38.

3. LAFDANI, E.؛ NIA, A.؛ PAHLAVANRAVI, A.؛ AHMADI, A.؛ JAJARMIZADEH, M. *Daily Rainfall-Runoff Prediction and Simulation Using ANN, ANFIS and Conceptual Hydrological MIKE11/NAM Models***.** International Journal of Engineering & Technology Sciences Iran. 2013, 32-50.

4. DOZIER, A. *Influence of spatial variation in precipitation on artificial neural network rainfall-runoff model.* Hydrology Days U. S. A. 2012, 29-42.

5. ALOK, A. ؛PATRA, K. C.؛ DAS, S.K. *Prediction of Discharge with Elman and Cascade Neural Networks*. Research Journal of Recent Sciences India, Vol.2, 2013, 279- 284.

6. KUMARe, M. et, al. *Evapotranspiration using Artificial Neural Network.* Journal of Irrigation and Drainage Engineering ASCE U.S.A. Vol.  $128$ ,  $N^{\circ}$ . 4, 2002, 224-233.

7. Matlab/R2012b/Help/Historical Networks (Neural Network Toolbox), 2012.

.8 عبد الحميد محمد العباسي. مقدمة في الشبكات العصبية الصنعية وتطبيقاتها في العلوم االجتماعية

باستخدام spss . معهد الدراسات والبحوث اإلحصائية مصر. ,3107 73-0 .

9. ZIJDERVELD, A. *Neural network design strategies and modelling in hydroin formatics*, Delft University of Technology Netherlands, 2003, 146.